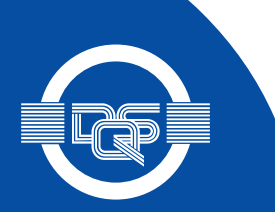

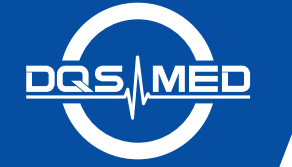

## **CERTIFICATE**

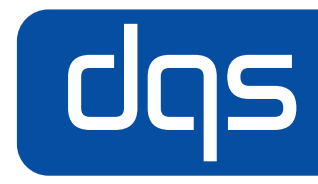

This is to certify that the company

## **Liveo Research GmbH**

Schlossmattenstraße 2 79268 Bötzingen Germany

has implemented and maintains a Quality Management System.

Scope:

The design, manufacture, sales and supply of thermoplastic film/foil suitable for the pharmaceutical and food packaging industry.

Through an audit, documented in a report, performed by DQS Medizinprodukte GmbH, it was verified that the management system fulfills the requirements of the following standard:

## ISO 9001: 2015

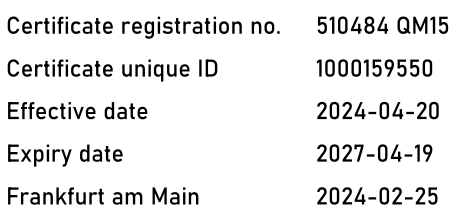

**DQS Medizinprodukte GmbH** 

We leve

Sigrid Uhlemann Managing Director

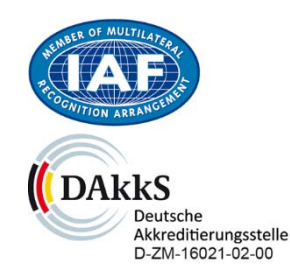

DOS IS A MEMBER OF

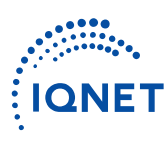

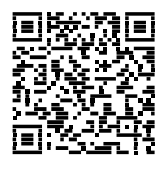

August-Schanz-Straße 21, 60433 Frankfurt am Main, Tel. +49 (0) 69 95427-300, info-med@dqs.de The validity of this certificate can only be verified by the QR-code.